Pentru a facilita accesul la aplicația electronică Soluția informatică e- Dosar judiciar, este necesar a completa spațiile cu următoarele informații:

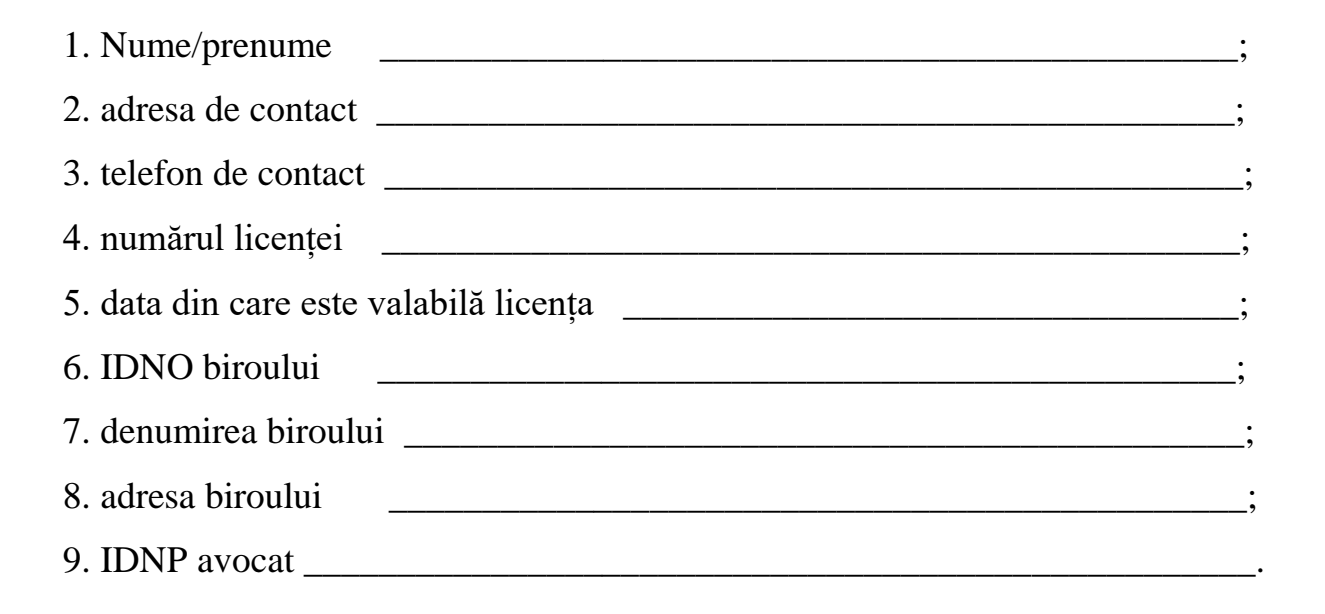